# 70+ suggerimenti per creare siti web di chiese efficaci

Quest'articolo è tratto dal sito www.gospelcom.net (in Inglese). E' stato adattato da parte di www.MissionePerTe.it, www.evangelizzazione.net e www.evangelici.net ed usato con permesso.

# Fare dei siti delle chiese uno strumento evangelistico

#### 1. La maggior parte dei siti delle chiese sono strutturati interamente per i membri o, senza volerlo, escludono i noncredenti per la loro scelta di linguaggio e contenuto.

Questa è la ragione principale per cui i siti web di chiesa falliscono nel loro obiettivo di raggiungere la comunità. Questa è una tragica opportunità mancata. La comunicazione biblica richiede che noi ci spostiamo dove sono i non-Cristiani, piuttosto che aspettarci che loro facciano questo viaggio verso di noi.

#### 2. Un buon sito di chiesa deve essere in grado di comunicare con tre diversi gruppi di persone:

1. I membri di chiesa.

2. I credenti che si trasferiscono in zona e stanno cercando una nuova chiesa.

3. I non-credenti nella comunità.

"I visitatori controllano sempre più spesso le chiese online prima di partecipare ad un culto", dice Tom Harper di ChurchCentral.com.

## 3. Questa "apertura verso tre" è una sfida, ma si può fare.

Se desiderate che il vostro sito raggiunga i non-Cristiani nella comunità, prendete una decisione cosciente per far sì che questo obiettivo venga rappresentato in modo prioritario in ogni aspetto del sito.

#### 4. Prendete il tempo che vi serve per considerare i bisogni e i punti di vista dei noncredenti.

Non possiamo raggiungere le persone che non comprendiamo. Il primo obiettivo di un missionario d'oltremare è quello di imparare la cultura circostante. Nonostante il fatto che noi siamo immersi nella nostra cultura, potremmo non capirla o non capire i bisogni e le pressioni che la maggior parte dei non-Cristiani nella nostra società stanno affrontando.

## 5. Evitate tutto il linguaggio "di chiesa" e il "cristianese" su tutto il sito, specialmente sulla prima pagina.

I non-cristiani, quasi per definizione, non amano o non comprendono queste parole. Questo si applica anche al menù di navigazione. Molte chiese hanno un menù link chiamato "ministeri". Questo è in pratica una parola in gergo che significa "Cosa facciamo". E' molto meglio usare alternative neutrali.

#### 6. I non-Cristiani possono avere un'immagine negativa dei Cristiani: noiosa, ammazzaallegria, critica, ecc.

Un sito web vivace, informale, e arguto potrebbe aiutare a controbattere queste cattive concezioni.

## 7. L'evangelizzazione cristiana spesso fallisce perché i cristiani fanno "proclamazioni al megafono" da dietro i muri protetti del loro "ghetto".

Un sito di chiesa non dovrebbe avere lo scopo di essere un sistema di distribuzione di informazioni elettronico impersonale tipo. Il suo primo scopo dovrebbe essere quello di condurre le persone della comunità verso una relazione vera con persone reali all'interno della comunione. La maggior parte delle conversioni sono il risultato di una relazione tra le persone.

## 8. Compito principale del sito web è quello di convincere i non-Cristiani di queste quattro cose:

1. La nostra chiesa è fatta di persone vere e normali.

- 2. Noi comprendiamo i loro problemi di vita.
- 3. Siamo una comunità, famiglia, e c'è un benvenuto incondizionato che li aspetta.
- 4. Nel contesto della nostra comunità, Dio li può incontrare ed aiutare.
- 9. Non pensate ad un sito di chiesa isolato, semplicemente come se fosse un volantino online.

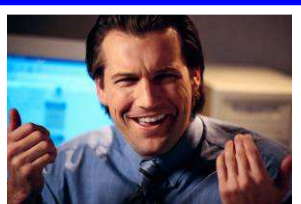

"Di settimana in settimana, sempre più visitatori si presentano in chiesa la domenica grazie al sito web, più che qualunque altro motivo".

- King's Church, Kingston UK: un sito disegnato utilizzando questi principi. Integratelo nella vostra strategia generale, sia come modo di contattare gli individui, sia per dare alla chiesa un profilo più alto all'interno della vostra comunità.

#### 10. La chiesa è la gente: la pagina principale dovrebbe avere almeno una foto di un membro di chiesa. Questo è assolutamente fondamentale per una buona comunicazione, eppure frequentemente manca.

Nonostante possiate anche usare una foto dell'edificio della chiesa sulla pagina principale, questa scelta sarebbe impersonale - per quanto attraente sia il vostro edificio. Quindi usate anche le persone. All'interno del sito includete altre foto di persone reali. Assicuratevi di avere ottenuto le firme con i permessi per aggiungere qualunque foto al sito dove il viso è chiaramente identificabile.... Non includete i nomi completi o informazioni personali riguardo a bambini e persone giovani.

#### 11. Le pagine interne del sito possono includere le foto sia dell'interno che dell'esterno dell'edificio della chiesa.

Di nuovo - includete la gente. Se i potenziali visitatori si sentono a loro agio con l'edificio e la gente, è più facile che facciano il passo di visitare la chiesa.

## 12. Includete alcune pagine sotto la voce "Incontrate i nostri membri".

Queste potrebbero anche non essere testimonianze complete, ma brevi e informali profili in prima persona, con delle informazioni "reali" riguardo alla loro vita: lavori, luogo di studio, hobby, animali, divertimenti.

## 13.Tutti i link, titoli di pagina, e sottotitoli dovrebbero essere attraenti.

L'utilizzo di domande potrebbe rendere i sottotitoli o i link al testo più interessanti: "Cosa succede al 'Adolescenti Alive'?" piuttosto che "Per Adolescenti".

#### 14. Se vengono usate delle testimonianze, dovrebbero essere completamente prive di gergo religioso, esagerazioni e sentimentalismo.

I non credenti riescono a vedere facilmente attraverso impellicciature religiose! "Tutto nella mia vita è ora permanentemente meraviglioso," non sembra vero. Dichiarazioni di questo genere, seppure fatte con buone intenzioni, non onorano Dio.

#### 15. Considerate un "Sei nuovo di questo sito?" link per visitatori sulla pagina principale. Questo ti permette di offrire un particolare benvenuto ad un estraneo.

Una pagina per i visitatori dovrebbe essere molto accogliente e scritta in linguaggio semplice. Deve fornire tutte le informazioni che potrebbero servire ad un potenziale nuovo arrivato a una riunione in chiesa.

## 16. I giochi e altro materiale divertente attraggono e rendono un sito "appiccicoso" (incoraggiano per esempio ripetute visite, grazie al contenuto interessante e frequentemente aggiornato).

Potete includere giochi online all'interno di una zona per bambini/adolescenti. O anche renderli disponibili per tutti! (Incidentalmente la zona per bambini/adolescenti di un sito PUO' avere una grafica a sé per poter raggiungere il suo scopo.)

#### 17. Considerate di aggiungere alcune pagine che fanno da "ponte" al sito.

Potete creare delle pagine "ponte" riguardo argomenti secolari di interesse locale e che guideranno la gente al sito. Queste potrebbero riguardare la storia locale, gli eventi della comunità, foto, o una pagina di link locali secolari.

#### 18. Coinvolgete i membri della chiesa a pregare e supportare il gruppo che si occupa della struttura del sito, e ad "appropriarsi" del sito.

Incoraggiate i vostri membri di chiesa a comprendere lo scopo del sito, pregate per la sua efficacia nell'evangelizzazione e fatelo conoscere agli altri. I membri che hanno dei blogs o altri tipi di siti possono usarli per dare alla chiesa un profilo più alto.

#### 19. Offrite un benvenuto specifico per i disabili.

Spiegate quali agevolazioni siano disponibili per le persone disabili: livello di accesso, ascensori, o libri a scrittura più grande. Assicuratevi inoltre che il vostro sito web aderisca alle linee guida di utilizzabilità per gli utenti non vedenti, includendo un uso appropriato dell'"alt" per i grafici.

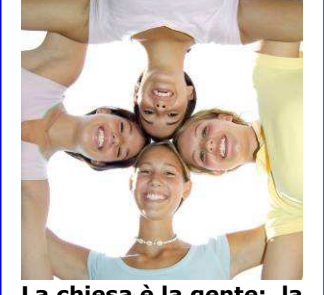

La chiesa è la gente: la pagina principale dovrebbe avere almeno una foto di un membro di chiesa.

#### 20. Per riassumere: l'impressione generale del sito deve essere di un gentile, amorevole e attraente benvenuto. Ma...

certamente, la gente che visiterà la chiesa dovrà poi ricevere veramente il benvenuto! Ci sono molte storie scioccanti di visitatori che alla prima visita non sono stati accolti dalla congregazione. Deve essere evidente, ma tutte le chiese dovrebbero insegnare ai loro membri di parlare prima a qualcuno che non riconoscono, prima e dopo ogni riunione.

## 21.Tristemente è proprio qui con il benvenuto e l'assimilazione che frequentemente le chiese falliscono.

In un recente sondaggio di persone che hanno smesso di frequentare una chiesa dopo sei settimane, il 92% di esse ha detto che il motivo era perché nessuno gli aveva parlato. Come cresceranno le chiese se questa è l'esperienza della gente?

## **Disegno**

## 22. Il sito sarà spesso il primo punto di contatto per molte persone nella vostra comunità. Le prime impressioni contano.

Dunque dovrebbe essere almeno così professionale e attraente quanto l'insegna della vostra chiesa.

## 23. Non mettete troppa informazione sulla prima pagina.

Servono soltanto i grafici e il testo sufficienti per spiegare con un'occhiata chi siete e cosa è disponibile in altra parte del sito. La pagina principale dovrebbe essere una porta, non un punto di sosta. NON dovrebbe prendere la forma di una lettera di benvenuto da parte del pastore.

#### 24.Tutte le informazioni importanti dovrebbero essere immediatamente visibile sullo schermo

In altre parole, quasi tutto dovrebbe essere visibile senza aver bisogno di scorrere il testo. La pagina principale non dovrebbe essere molto più grande dell'altezza di un monitor normale.

#### 25.Evitate grafici "cristiani" - Bibbie aperte, finestre con vetri colorati, colombe, candele. Evitate pure le richieste di denaro.

Queste cose sono scoraggianti per molti non-credenti. Ci sono anche più siti web in giro che usano grafici animati degli anni '90: croci dorate che si girano e colombe con ali che si muovono. Non aggiungete inni Midi che partono automaticamente o file musicali ai vostri siti – questi sono molto irritanti. Per quanto riguarda l'argomento economico, se non potete fare a meno di menzionarlo, dovrebbe essere messo soltanto in zone chiaramente dedicate ai membri di chiesa.

#### 26. Usate almeno un grafico del viso di una persona sulla prima pagina.

Questo suggerimento è così importante che l'abbiamo inserito due volte! Le chiese sono formate da persone, non edifici. Una foto ben scelta, può esprimere molto di più di molte parole, e illuminare il significato del vostro testo.

#### 27. Un layout su tre colonne è solitamente il migliore per un sito web.

Potete usare codici di moduli già strutturati per le pagine - già definiti con intestazioni, colonne e note da usare nel vostro HTML editor. Se usate il software standard "Dreamweaver" per il web design, contiene materiale già strutturato ideale per i siti di chiesa. Non prendete scorciatoie con software da disegno e leggete le recensioni prima di scegliere.

#### 28. Non usate mai una pagina introduttiva "splash".

Una pagina "splash" è una pagina introduttiva che non contiene altro che un grafico (o anche una sequenza animata) più il link con la dicitura "entra". Queste sono fortemente irritanti per l'utente. Molte persone lasceranno il sito, piuttosto che andare avanti. Le pagine splash riducono anche la vostra graduatoria sui motori di ricerca.

## 29. Ogni pagina dovrebbe avere lo stesso aspetto generale, con le stesse opzioni di navigazione, nello stesso posto.

Le pagine carenti di uno stile consistente confonderanno gli utenti, che si domanderanno se sono capitati in un sito diverso. Un menù di navigazione dovrebbe apparire su tutte le pagine - non costringete la gente a ripassare dalla pagina principale per trovare un'altra pagina.

## 30.Tutti i link, opzioni di menù e bottoni dovrebbero essere chiaramente identificati come "attivi" – dovrebbero cambiare colore quando ci si passa sopra.

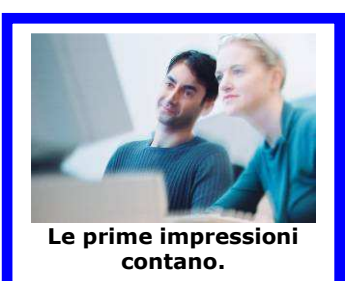

I link e i bottoni che non fanno niente quando ci si passa sopra, sembrano morti. La gente ha bisogno di questi suggerimenti visivi. Poi, pensateci bene e a lungo prima di introdurre stili di link che non sono standard. Un link blu e sottolineato rimane il "linguaggio" che la maggior parte delle persone comprende. (Non sottolineate alcun testo che non sia un link – questo crea confusione!)

## 31. Se usate Javascript (uno speciale codice nascosto scritto in una pagina web che può eseguire delle funzioni all'interno della pagina dopo che viene scaricata) per qualunque effetto, assicuratevi che tutto nel sito funzioni ancora bene per chi ha il Javascript disabilitato.

Assicuratevi che le parole o i link che funzionano soltanto con Javascript siano resi invisibili (piuttosto che semplicemente non attivi) in un browser che non abilita Javascript. Fornite opzioni alternative all'interno delle voci "noscript" se necessario. Il 5-10% degli utenti web hanno il Javascript disabilitato. Questo significa un sacco di visitatori per il vostro sito durante un anno. Infatti, molti trucchi Javascript possono essere prodotti in altri modi, usando CSS e PHP.

## 32. Non usate "frames" (un disegno di pagina con codici che abilita uno o più blocchi di contenuto a scorrere in modo indipendente).

Nonostante ci siano poche e speciali situazioni nelle quali possono essere usate le cornici (frames), il sito standard di una chiesa non fa parte di una di queste, questo per una serie di svantaggi che anche i disegnatori esperti non riescono a superare.

## 33. Imparate a usare il file "include" - per risparmiare un sacco di tempo.

Se non avete ancora scoperto il risparmio di tempo e i benefici dei file "include" su tutto il sito (dove un singolo file genera intestazioni, piè pagina, menu, ecc. all'interno di una pagina) ora è il momento. Fate una ricerca in Google con la voce

# 34. Imparate a usare anche CSS.

"server side includes".

CSS (Style Sheets) è un altro metodo che potete usare su tutto il sito per definire l'apparenza e la struttura di una pagina con un singolo file. Il tempo passato a imparare gli "includes" e i CSS ripagherà appieno un webmaster.

## 35. Usate i colori in modo corretto: capite come scegliere uno schema di colori, come i colori si collegano l'uno con l'altro e in che modo comunicano.

Domandate aiuto ad un disegnatore grafico. La maggior parte di noi non ha un occhio per il colore. Colori inappropriati o contrastanti negheranno il messaggio del vostro sito e guideranno i vostri visitatori verso l'uscita.

## 36. Non usate grafici ripetitivi sullo sfondo dietro al testo.

Con pochissime eccezioni, il testo nero su sfondo bianco (o quasi bianco) è la scelta migliore.

## 37. Il disegno del sito dovrebbe essere "liquido": il contenuto dovrebbe scorrere naturalmente e stare bene insieme, a qualunque risoluzione di video (ad esempio la misura del video misurata in pixel) o ad un ragionevole ridimensionamento del carattere da parte dell'utente.

Solitamente è meglio che selezionate un disegno a larghezza fissa a 800 pixel di larghezza. (La maggioranza di persone ora usa il 1024 x 760 comunque).

## 38. Non mettete "si vede meglio ad una risoluzione" o "si vede meglio con il browser Y" sul vostro sito web.

Questo innervosisce la gente che usa diverse risoluzioni o motori di ricerca. E' il vostro lavoro quello di rendere la loro esperienza di visitatore positiva, qualunque risoluzione video, motore di ricerca o sistema operativo stiano usando. Non mettete neanche un "numero visitatori" sulle vostre pagine.

## 39. Non includete indirizzi email da "contattare" in codici semplici sul sito.

Verranno raccolti dagli "spammers". Create un modulo per i contatti invece. O piuttosto che niente "offuscate" gli indirizzi usando dei codici che li nasconde con un robusto encoding Javascript.

#### 40. Il vostro sito non deve per forza essere grande e complesso.

Se non avete le risorse o lo staff per mantenere un grosso sito, è OK avere anche semplicemente una pagina attraente, o una manciata di pagine informative. Un gruppo di chiese in una località potrebbe anche costruire un sito web combinato collaborando tra loro.

## 41. Non lasciate alcun contenuto non aggiornato online.

Pochi errori come questo tolgono credibilità a un sito.

## 42. Usate diverse persone per controllare la grammatica e l'ortografia.

Anche gli errori tolgono credibilità a un sito agli occhi di molta gente. La correzione grammaticale viene fatta meglio su carta stampata che in video.

#### 43. Rendete le vostre pagine facili da stampare.

Questo può essere fatto in modo automatico usando uno stile CSS "print".

#### 44. Non ultimo, pregate - sia per la pianificazione che per il miglioramento.

Un sito di chiesa ha il potenziale di toccare molte persone bisognose. Noi abbiamo bisogno della saggezza del Signore per la pianificazione e la strategia iniziale e per mantenerne l'efficacia. E' un ministero che necessita di preghiera.

# La persona (webmaster) o il gruppo di persone (webteam) che gestisce il sito

#### 45. Un webmaster o webteam ha bisogno di una chiara descrizione del lavoro.

La chiesa deve dichiarare esattamente quello che si aspetta da lui/lei/loro. Se il webmaster o il leader del webteam non fa parte del gruppo di leadership della chiesa, dovrebbe esserci una linea ben definita di responsabilità verso i leader della chiesa. Comunque, i leader che non comprendono il web non dovrebbero cercare di imporre sul webmaster le loro idee personali riguardo al web design! La chiesa dovrebbe incoraggiare il webmaster o il webteam nel suo ruolo dietro le quinte.

#### 46.E se non ci sono tecnici nella vostra chiesa che possano assumersi il ruolo di webmaster? Potete usare un sistema predisegnato.

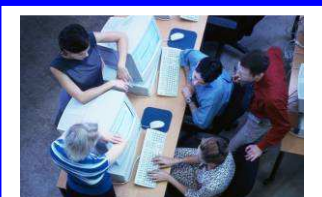

La chiesa dovrebbe incoraggiare il webmaster o il webteam nel suo ruolo dietro le quinte.

Molti siti offrono moduli predefiniti per siti di chiesa chiamati "CMS template" solitamente a pagamento. Il contenuto viene aggiunto usando dei riquadri di testo all'interno del motore di ricerca. Prima di scegliere un simile provider, prendete tutto il tempo necessario per esaminare cosa offrono.

## 47. Imparate dagli altri. L'aiuto è a un solo click di distanza.

Ci sono discussioni su forum dove i webmaster di chiesa possono fare domande. Potete anche usare Google per trovare domande a problemi tecnici. Ottenete ispirazione sullo stile guardando in modo critico agli altri siti.

# Leggibilità

#### 48. Per il testo normale, usate un carattere nero su uno sfondo bianco o quasi bianco.

I caratteri colorati sono più difficili da leggere, anche su uno sfondo bianco. I caratteri su uno sfondo colorato sono anche peggio. Usate soltanto stampa "inversa" (per esempio caratteri chiari su uno sfondo scuro) per intestazioni o menu, non per il contenuto principale del testo.

#### 49. Non usate caratteri a misura fissa nel vostro coding.

Permettere agli utenti di modificare le dimensioni dei caratteri potrebbe risultare nel disordinare il layout della pagina - ma la gente che ha bisogno di caratteri più grandi saranno abituati a questo inconveniente. È meglio questo piuttosto che lascino il vostro sito perché non riescono a leggerlo!

## 50. Quindi rendete tutti i vostri caratteri relativi, così che gli utenti possano ridimensionare il testo se lo desiderano.

Diverse persone hanno diverse misure video, diverse qualità visive e devono avere la libertà di modificare il formato dei caratteri. Firefox supera il problema delle dimensioni dei caratteri. Internet Explorer può venire predefinito per superarlo anche lui, ma la maggior parte delle persone non sanno come ottenere questo risultato, e con questo settaggio non fa una buon'impressione.

## 51. La scelta dei caratteri è importante. Il Verdana è disegnato per i video, ed è largamente percepito come il più leggibile per il testo principale. (Notate come la maiuscola della I si distingue dal numero 1 o dalla l minuscola).

Questa pagina è stata fatta usando Verdana.

## 52. Cercate di capire come rendere il vostro sito "amichevole" per i daltonici o i ciechi.

Evitate le combinazioni di colori che i non vedenti non riescono a distinguere. Imparate come le persone con difficoltà visive usano un lettore di video e come rendere il vostro sito di facile lettura per queste persone.

# **Testing**

53.Testate il vostro sito dal punto di vista tecnico con diversi browsers e con diverse risoluzioni video.

Come minimo, dovrebbe funzionare bene a 800 x 600 e 1024 x 768, in Internet Explorer, Firefox e (se avete accesso al MAC) Safari.

54.Testate il vostro sito anche per gli utenti alle prime armi. Ricordate, voi conoscete il vostro sito dalla testa ai piedi, loro no.

Domandate loro di trovare specifiche informazioni all'interno del sito e controllate se riescono a ottenerle, senza nessun aiuto da parte vostra. I loro fallimenti sono causa vostra, non loro!

55. Cercate persone non-Cristiane per criticare il sito. Sì, non-Cristiani! Loro sono la vostra prima audience.

Quale parte trovano oscura? Scoraggiante? Irrilevante? Piena di gergo? Che fa rabbrividire? Ascoltate attentamente ed effettuate le relative modifiche.

## Navigazione e utilizzabilità

56. Una buona navigazione permette ad un visitatore alla prima entrata o a un visitatore non-tecnico facili spostamenti all'interno del sito.

Una cattiva navigazione fa perdere i visitatori - che probabilmente non ritorneranno più al sito.

57. Una buona navigazione da ai visitatori costanti intuizioni per adempiere ai tre bisogni vitali: "Dove sono, dove sono stato, e dove posso andare". Molti siti web, di tutti i tipi falliscono nell'essere efficaci perché mancano di un buon sistema intuitivo di navigazione.

Un colore evidenziato o una freccia su un menù di navigazione che dice "sei qui", aiuta. Può essere usata anche una linea tratteggiata (che mostra la relazione della pagina alla zona di quell'argomento e alla pagina principale). Il margine sinistro della pagina è solitamente una buona posizione per un menù di navigazione.

## 58. Non offrite troppi link nel vostro menù di navigazione.

Alcune chiese includono ogni pagina che hanno in un menù - 20 o più. Una scelta troppo vasta confonde le idee. Alcune pagine meno importanti non hanno bisogno di apparire sul menú. "La nostra storia" o "la dichiarazione di fede" (probabilmente non di interesse iniziale ad un visitatore non-credente) non dovrebbe essere parte del menù principale. Se avete pagine di questo tipo dovrebbero essere linkate soltanto da una pagina di secondo livello – per esempio una pagina chiamata "chi siamo" sul menù principale.

#### 59. Potete usare "prototipi in carta" per pianificare diversi modi di strutturare i link all'interno del sito.

Create fogli di carta, uno per ogni pagina. Sistemateli su una superficie piatta per rappresentare i link tra le diverse pagine.

#### 60. Assicuratevi che lo scaricamento delle pagine avvenga velocemente.

Non tutti hanno una broadband o l'ADSL. Le pagine a caricamento lento sono molto irritanti. Assicuratevi che i grafici non siano troppo grossi - sia in dimensioni pixel che in dimensioni di file. Includete gli attributi di altezza nel codice per i grafici: questo assicura che la pagina si formatterà correttamente anche prima che tutti i grafici vengano scaricati.

## Essere rintracciabili - online e fisicamente

## 61. Il titolo (fra il testo HMTL <title> e </title>) in testa alla vostra pagina principale dovrebbe contenere il nome completo della chiesa, la città e il paese.

E' anche essenziale includere nella vostra pagina qualche codice invisibile chiamato "meta description" (e anche "meta keyword list"). Questo "meta description" viene spesso usato su una pagina di risultati di un motore di ricerca come ulteriore informazione sul sito e mostrata sotto alle parole prese dal titolo

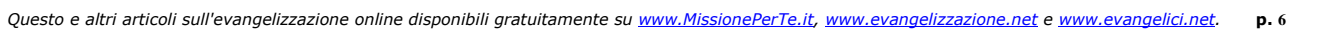

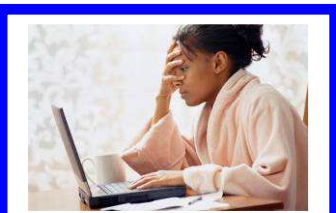

Non offrite troppi link nel vostro menù di navigazione perché confonde il navigatore.

(title tag) – quindi rendetele interessanti e informative.

## 62. Il nome della vostra chiesa, la via, la città, la provincia, e il paese devono apparire in forma non abbreviata con caratteri piccoli come a fine pagina sulla pagina principale (o preferibilmente in ogni pagina).

Questo assiste l'elenco "ricerca locale" nei motori di ricerca. Scrivete quest'informazione completa, piuttosto che abbreviata.

## 63. Presentate il vostro sito ai motori di ricerca principali e agli elenchi secolari.

Cercate il link "Proponi URL" e aggiungete la vostra homepage allo "spidering" dei motori di ricerca Google, Yahoo e MSN. Inseritevi anche sugli elenchi – almeno su quello di yahoo.it, più tutti i listing locali/regionali della vostra zona/regione e gli elenchi cristiani che includono i siti delle chiese – almeno su quello di evangelici.net.

#### 64. Fate di ogni pagina del vostro sito un punto di entrata logico per il sito.

In questo modo, se la gente trova una pagina interna del sito con un motore di ricerca, possono facilmente muoversi all'interno del sito da quel punto di partenza. Ogni pagina dovrebbe avere quest'unica caratteristica di title-tag wording, che collega un contenuto particolare a quella pagina. (Un errore frequente è quello di usare un title tag identico per tutte le pagine del sito).

#### 65. Le pagine con dei frame presentano problemi ad essere elencate nei motori di ricerca.

Per questa e molte altre ragioni, non usate una struttura di frame per il vostro sito.

## 66. Assicuratevi che l'URL della chiesa sia facile da ricordare. Usate ogni opportunità per favorire un'alta opinione.

Stampate l'URL su tutti i biglietti da visita, cartelli pubblicitari della chiesa, volantini, intestazioni su lettere della chiesa, pubblicità stampa, e comunicati stampa.

67. Sfruttate al massimo i comunicati stampa dei giornali e stazioni radio locali. Questi dovrebbero sempre includere il vostro URL. Le chiese più grandi possono prendere in considerazione la pubblicazione di notizie regolari usando un "RSS".

Molti nuovi editori controllano i RSS feeds. Altri siti web (per esempio i portali cristiani locali) possono anche prendere le vostre notizie RSS per le loro pagine web.

#### 68. Includete indicazioni chiare per trovare la chiesa. Date dettagli per i parcheggi, link ai trasporti pubblici e una cartina.

Ci sono servizi di mappe/cartine gratuiti ai quali vi potete linkare, che mostreranno automaticamente la vostra località centrale con una cartina stradale o addirittura mostrare un percorso dalla casa dell'utente fino alla chiesa. Oppure fatevi disegnare una mappa professionale. Potete includere un numero di telefono dell'ufficio della chiesa o di un cellulare sempre acceso su questa pagina in modo che la gente possa chiamare se si perde.

# Rispondere alle email

## 69. Assicuratevi che ogni giorno, qualcuno legga le email in arrivo alla chiesa.

Questo include i fine settimana e i periodi di vacanza. Alcune email potrebbero essere urgenti. Assicuratevi che tutte le email in arrivo ottengano una risposta veloce. Alcune chiese hanno veramente una scarsa comprensione di questo bisogno. Alcuni volontari preparati possono dare consulenza e amicizia via email o faccia a faccia.

#### 70. Alcune persone potrebbero mandare email per chiedere aiuto su problemi seri della loro vita.

Alcuni volontari preparati possono dare consulenza e amicizia via email o faccia a faccia. Non tutto il lavoro deve venire fatto dal pastore e dallo staff a pagamento.

## 71. Non deve essere necessariamente il pastore o la segretaria a fare questo lavoro, specialmente fuori dagli orari normali.

Una persona può prendersi a turno la responsabilità di raccogliere le email a casa la sera/weekend o durante le vacanze e girare le email ai vari addetti perché rispondano. L'uso di un "modulo di contatto" vi permette un'immediata risposta automatica verso il mittente.

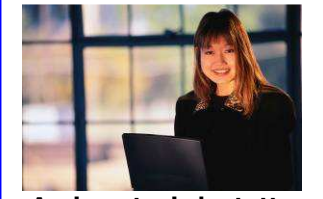

Assicuratevi che tutte le email in arrivo ottengano una risposta veloce..